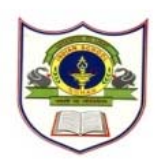

# **INDIAN SCHOOL SOHAR TERM – I EXAM (2019-20) SUBJECT: COMPUTER SCIENCE CLASS –IV**

## **SET -A**

## **Date of Exam: 12-09-2019 Time Allotted: 30 Minutes Max. Marks: 15** Max. Marks: 15

**( Note: This question paper consists of 2 printed pages. Please check that you have all the pages.) \_\_\_\_\_\_\_\_\_\_\_\_\_\_\_\_\_\_\_\_\_\_\_\_\_\_\_\_\_\_\_\_\_\_\_\_\_\_\_\_\_\_\_\_\_\_\_\_\_\_\_\_\_\_\_\_\_\_\_\_\_\_\_\_\_\_\_\_\_\_\_\_\_\_\_\_\_\_\_\_\_\_\_** 

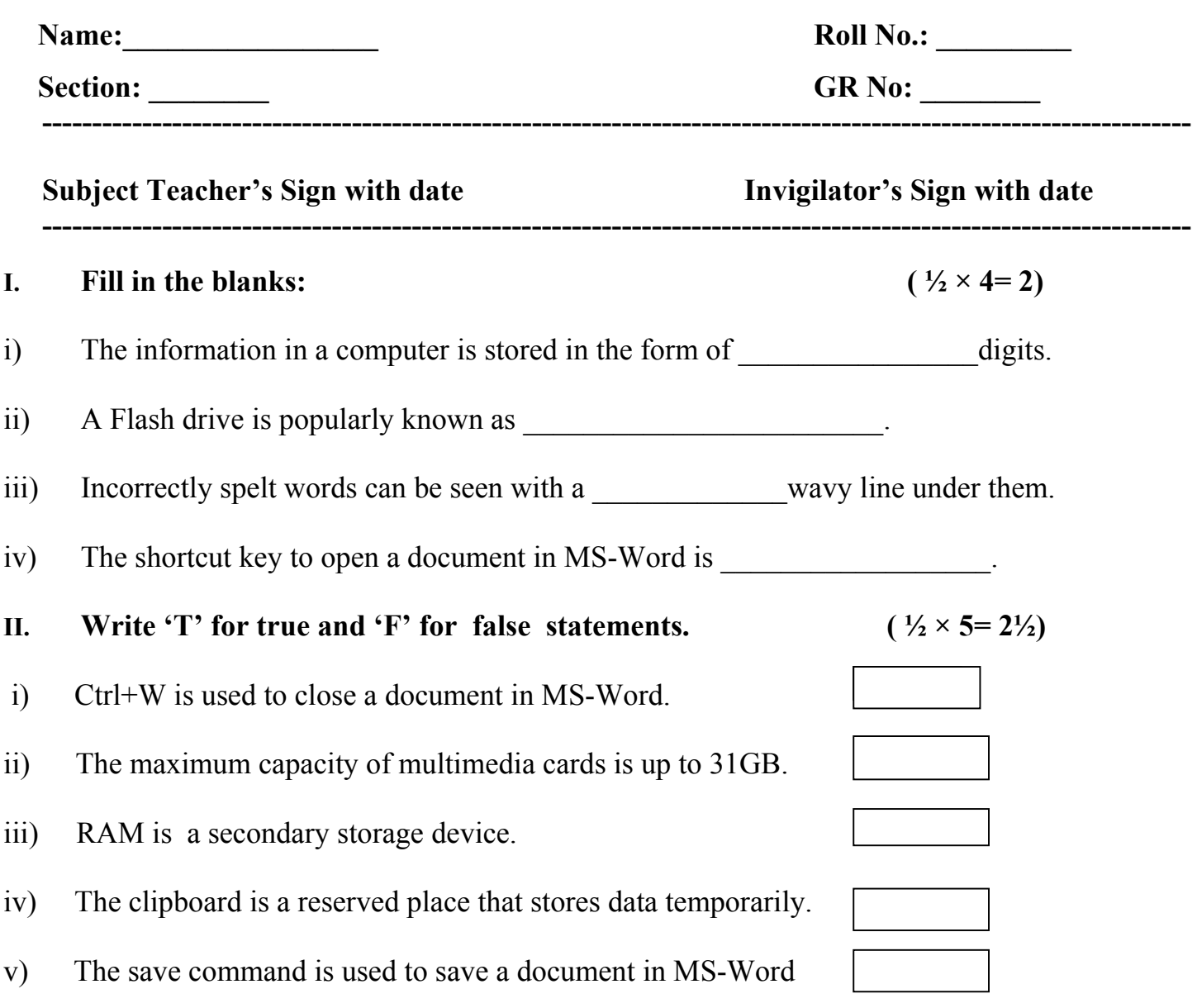

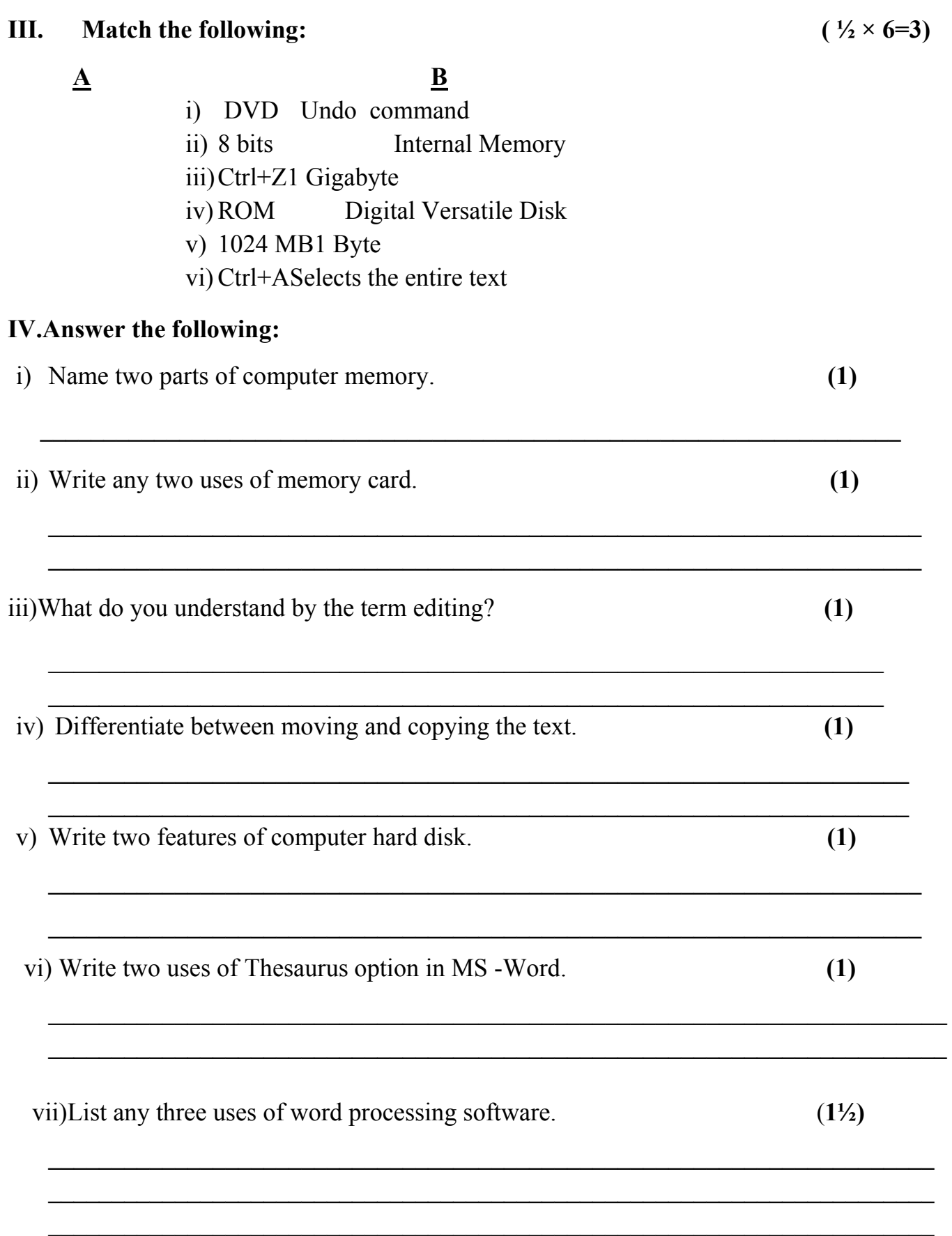

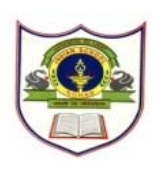

# **INDIAN SCHOOL SOHAR TERM – I EXAM (2019-20) SUBJECT: COMPUTER SCIENCE CLASS –IV**

#### **SET -B**

#### **Date of Exam: 12-09-2019 Time Allotted: 30 Minutes Max. Marks: 15** *Max. Marks: 15**Max. Marks: 15*

**( Note: This question paper consists of 2 printed pages. Please check that you have all the pages.) \_\_\_\_\_\_\_\_\_\_\_\_\_\_\_\_\_\_\_\_\_\_\_\_\_\_\_\_\_\_\_\_\_\_\_\_\_\_\_\_\_\_\_\_\_\_\_\_\_\_\_\_\_\_\_\_\_\_\_\_\_\_\_\_\_\_\_\_\_\_\_\_\_\_\_\_\_\_\_\_\_\_\_** 

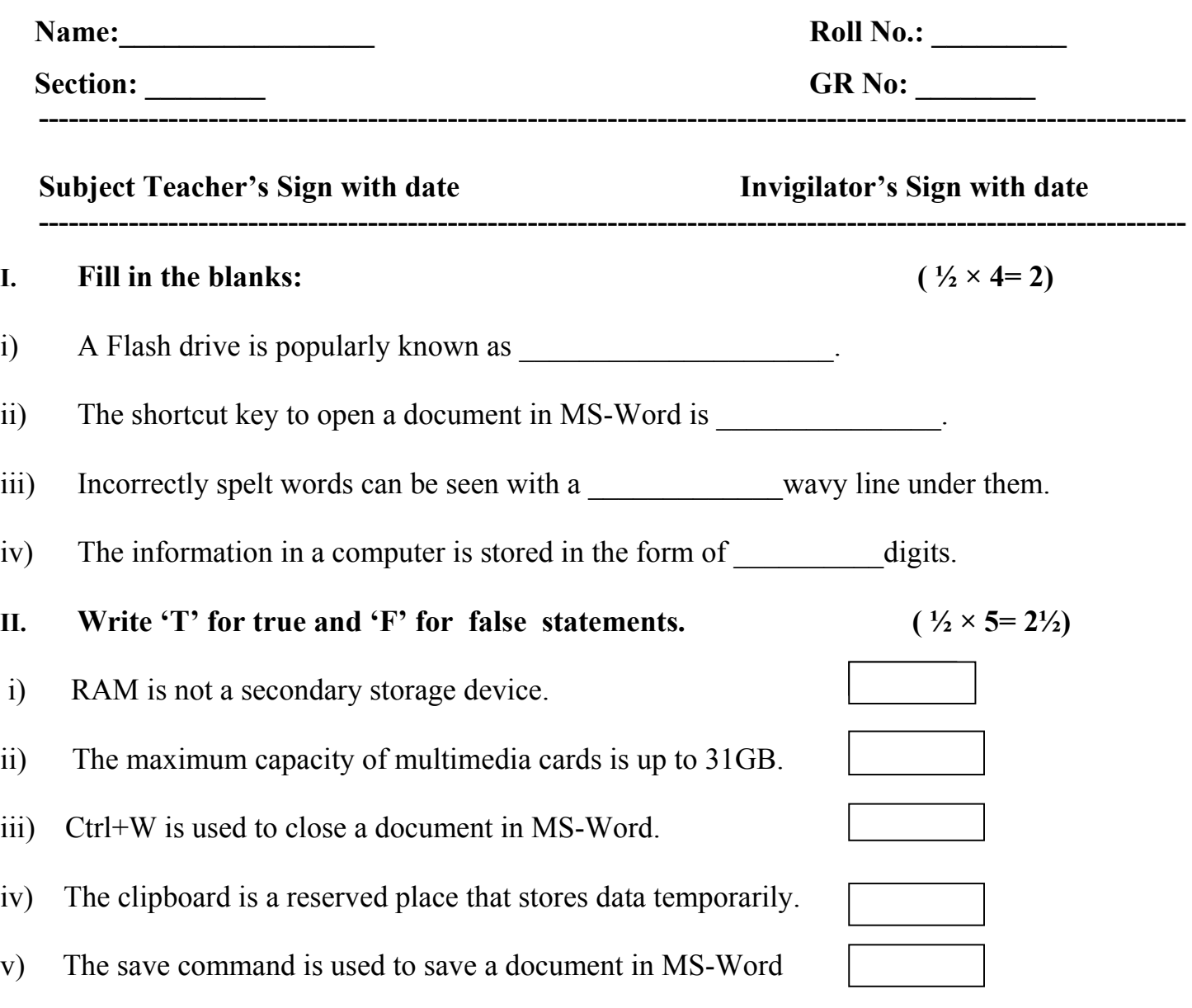

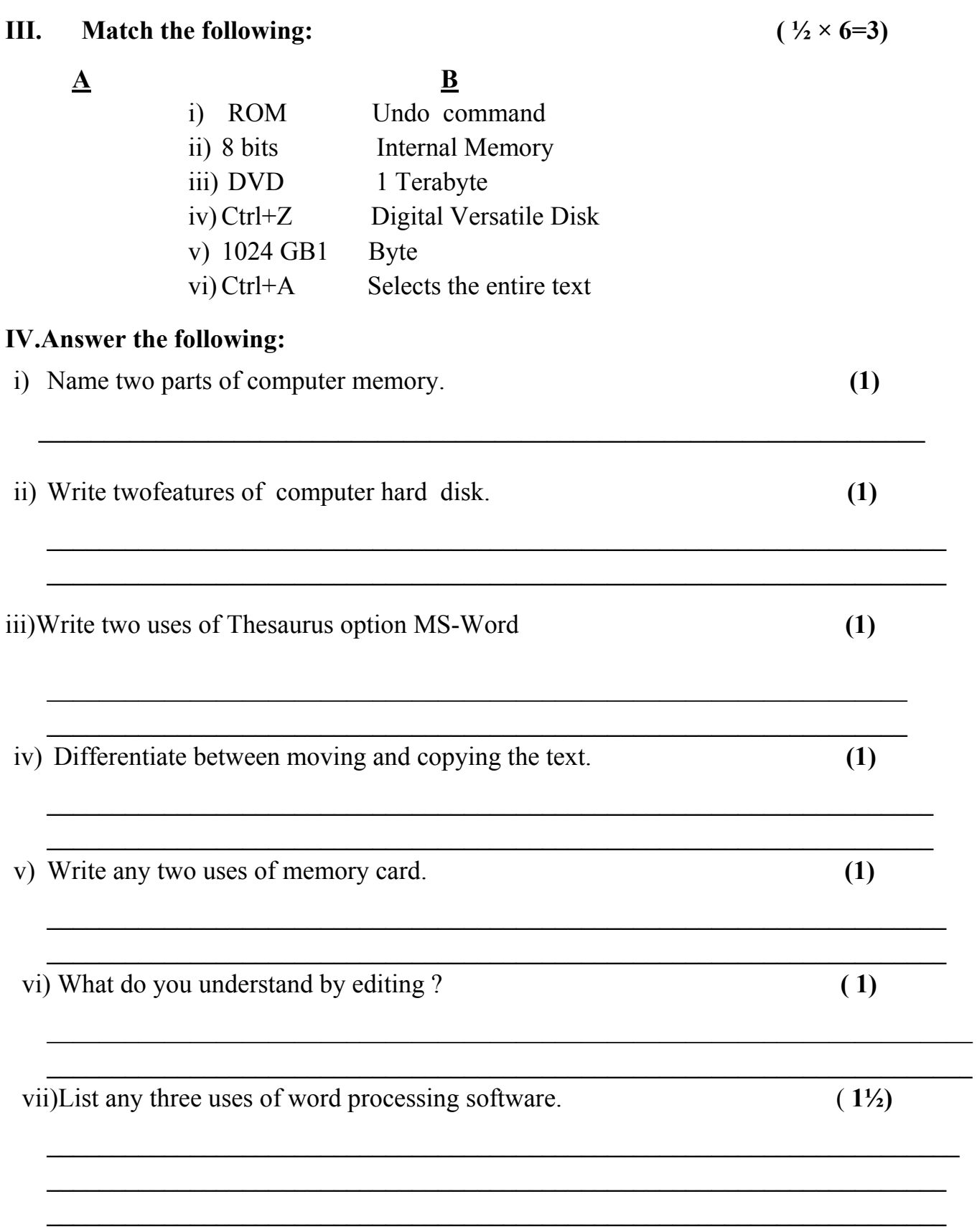